# **zebet klantenservice**

- 1. zebet klantenservice
- 2. zebet klantenservice :www casadeapostas
- 3. zebet klantenservice :slot win win

# **zebet klantenservice**

Resumo:

**zebet klantenservice : Inscreva-se em mka.arq.br para uma experiência de apostas única! Ganhe um bônus exclusivo e comece a ganhar agora!**  contente:

### **zebet klantenservice**

#### **Tempos de saque no NetBet**

No NetBet, o tempo de saque pode variar de acordo com o método escolhido. Se optar por carteiras eletrônicas, como PayPal, Skrill e Neteller, geralmente leva um dia útil para receber o dinheiro na zebet klantenservice conta. No entanto, cartões de crédito podem levar de dois a quatro dias úteis, enquanto as transferências bancárias podem demorar até 14 dias úteis após a confirmação da retirada.

#### **Método Tempo de processamento**

Carteiras eletrônicas (PayPal, Skrill, Neteller) 1 dia útil Cartões de crédito (VISA, MasterCard) 2-4 dias úteis Transferências bancárias **Até 14 dias** úteis

#### **Passo a passo para saque no NetBet**

- Faça login em zebet klantenservice zebet klantenservice conta NetBet e acesse a seção "Financeiro";
- Selecione o método de saque desejado e insira o valor que deseja retirar;
- Confirme o saque e espere a confirmação por e-mail.

#### **Minimizando os tempos de saque**

Para acelerar o processo de saque, verifique se forneceu informações precisas e completas ao se registrar para uma conta no NetBet. Além disso, certifique-se de estar ciente das normas do seu banco em zebet klantenservice relação a retiradas online.

#### **Perguntas frequentes sobre saques no NetBet**

**"Posso cancelar uma solicitação de saque?"**"Sim, você tem a opção de cancelar a solicitação de 1.saque antes que seja processada, desde que esteja dentro do prazo."

Como Fazer Download do 365 Bet no Brasil No Brasil, apostar es uma atividade popular e divertida que pode ser feita 0 de forma segura e confiável por meio de aplicativos e sites de apostas desportivas online. Um dos aplicativos de

apostas 0 desportivas mais populares no Brasil é o 365 Bet. Neste artigo, você vai aprender como fazer o download do 365 0 Bet no Brasil e começar a apostar em seus esportes favoritos. Por que escolher o 365 Bet?

O 365 Bet é uma 0 plataforma de apostas desportivas online confiável e segura que oferece uma ampla variedade de esportes para apostas, incluindo futebol, basquete, 0 tênis, vôlei e muito mais. A plataforma também oferece uma variedade de opções de pagamento, incluindo cartões de crédito, débito 0 e portfólios digitais, como PayPal e Skrill. Além disso, o 365 Bet oferece uma variedade de promoções e ofertas especiais 0 para seus usuários, incluindo apostas grátis e aumentos de quotas.

Como fazer o download do 365 Bet no Brasil

Para fazer o 0 download do 365 Bet no Brasil, siga as etapas abaixo:

Abra o navegador de internet em seu dispositivo móvel ou computador.

Navegue 0 até o site oficial do 365 Bet.

Clique no botão "Download" ou "Baixar" no canto superior direito da tela.

Siga as instruções 0 na tela para baixar e instalar o aplicativo em seu dispositivo móvel ou computador.

Após a instalação, abra o aplicativo e 0 crie uma conta ou faça login em zebet klantenservice conta existente.

Faça um depósito usando uma das opções de pagamento disponíveis e 0 comece a apostar em seus esportes favoritos.

Conclusão

O 365 Bet é uma plataforma de apostas desportivas online confiável e segura que 0 oferece uma ampla variedade de esportes para apostas, opções de pagamento e promoções especiais. Para fazer o download do 365 0 Bet no Brasil, siga as etapas acima e comece a apostar em seus esportes favoritos hoje mesmo. Boa sorte e 0 lembre-se de apostar de forma responsável. Tudo o que Você Precisa Saber Sobre o Download do 365 Bet no Brasil

Se você 0 é um amante de esportes e está procurando uma maneira emocionante e desafiante de aumentar a emoção dos jogos, então 0 as apostas desportivas podem ser a coisa certa para você. No Brasil, as apostas desportivas estão crescendo em popularidade, e 0 um dos aplicativos de apostas desportivas mais populares no país é o 365 Bet. Neste artigo, vamos lhe mostrar como 0 fazer o download do 365 Bet no Brasil e começar a apostar em seus esportes favoritos. Por que o 365 Bet 0 é uma Boa Escolha

O 365 Bet é uma plataforma de apostas desportivas online confiável e segura que oferece uma ampla 0 variedade de esportes para apostas, incluindo futebol, basquete, tênis, vôlei e muito mais. A plataforma também oferece uma variedade de 0 opções de pagamento, incluindo cartões de crédito, débito e portfólios digitais, como PayPal e Skrill. Além disso, o 365 Bet 0 oferece uma variedade de promoções e ofertas especiais para seus usuários, incluindo apostas grátis e aumentos de quotas.

Como Fazer o 0 Download do 365 Bet no Brasil

Para fazer o download do 365 Bet no Brasil, siga as etapas abaixo:

Abra o navegador 0 de internet em seu dispositivo móvel ou computador.

Navegue até o site oficial do 365 Bet.

Clique no botão "Download" ou "Baixar" 0 no canto superior direito da tela.

Siga as instruções na tela para baixar e instalar o aplicativo em seu dispositivo móvel 0 ou computador.

Após a instalação, abra o aplicativo e crie uma conta ou faça login em zebet klantenservice conta existente.

Faça um depósito 0 usando uma das opções de pagamento disponíveis e comece a apostar em seus esportes favoritos.

Conclusão

O 365 Bet é uma plataforma 0 de apostas desportivas online confiável e segura que oferece uma ampla variedade de esportes para apostas, opções de pagamento e 0 promoções especiais. Para fazer o download do 365 Bet no Brasil, siga as etapas acima e comece a apostar em 0 seus

esportes favoritos hoje mesmo. Boa sorte e lembre-se de apostar de forma responsável. Como Baixar o 365 Bet no Brasil: 0 Guia Passo a Passo

As apostas desportivas estão crescendo em popularidade no Brasil, e se você está procurando uma maneira emocionante 0 e desafiadora de aumentar a emoção dos jogos, então o 365 Bet pode ser a escolha certa para você. Neste 0 artigo, vamos mostrar-lhe como baixar o 365 Bet no Brasil e começar a apostar em seus esportes favoritos.

Por que Você 0 Deve Considerar o 365 Bet

O 365 Bet é uma plataforma de apostas desportivas online confiável e segura que oferece uma 0 ampla variedade de esportes para apostas, incluindo futebol, basquete, tênis, vôlei e muito mais. A plataforma também oferece uma variedade 0 de opções de pagamento, incluindo cartões de crédito, débito e portfólios digitais, como PayPal e Skrill. Além disso, o 365 0 Bet oferece uma variedade de promoções e ofertas especiais para seus usuários, incluindo apostas grátis e aumentos de quotas.

Como Baixar 0 o 365 Bet no Brasil

Para baixar o 365 Bet no Brasil, siga as etapas abaixo:

Abra o navegador de internet em 0 seu dispositivo móvel ou computador.

Navegue até o site oficial do 365 Bet.

Clique no botão "Download" ou "Baixar" no canto superior 0 direito da tela.

Siga as instruções na tela para baixar e instalar o aplicativo em seu dispositivo móvel ou computador.

Após a 0 instalação, abra o aplicativo e crie uma conta ou faça login em zebet klantenservice conta existente.

Faça um depósito usando uma das 0 opções de pagamento disponíveis e comece a apostar em seus esportes favoritos.

Conclusão

O 365 Bet é uma plataforma de apostas desportivas 0 online confiável e segura que oferece uma ampla variedade de esportes para apostas, opções de pagamento e promoções especiais. Para 0 baixar o 365 Bet no Brasil, siga as etapas acima e comece a apostar em seus esportes favoritos hoje mesmo. 0 Boa sorte e lembre-se de apostar de forma responsável.

Como Usar o 365 Bet no Brasil: Um Guia Completo

As apostas desportivas 0 estão crescendo em popularidade no Brasil, e se você está procurando uma maneira emocionante e desafiadora de aumentar a emoção 0 dos jogos, então o 365 Bet pode ser a escolha certa para você. Neste artigo, vamos mostrar-lhe como usar o 0 365 Bet no Brasil e começar a apostar em seus esportes favoritos.

Por que Você Deve Considerar o 365 Bet

O 365 0 Bet é uma plataforma de apostas desportivas online confiável e segura que oferece uma ampla variedade de esportes para apostas, 0 incluindo futebol, basquete, tênis, vôlei e muito mais. A plataforma também oferece uma variedade de opções de pagamento, incluindo cartões 0 de crédito, débito e portfólios digitais, como PayPal e Skrill. Além disso, o 365 Bet oferece uma variedade de promoções 0 e ofertas especiais para seus usuários, incluindo apostas grátis e aumentos de quotas.

Como Usar o 365 Bet no Brasil

Para usar 0 o 365 Bet no Brasil, siga as etapas abaixo:

Abra o navegador de internet em seu dispositivo móvel ou computador.

Navegue até 0 o site oficial do 365 Bet.

Clique no botão "Download" ou "Baixar" no canto superior direito da tela.

Siga as instruções na 0 tela para baixar e instalar o aplicativo em seu dispositivo móvel ou computador.

Após a instalação, abra o aplicativo e crie 0 uma conta ou faça login em zebet klantenservice conta existente.

Faça um depósito usando uma das opções de pagamento disponíveis.

Navegue pelas diferentes 0 opções de esportes e escolha o evento desportivo em que deseja apostar.

Selecione a zebet klantenservice aposta e insira o valor que 0 deseja apostar.

Confirme a zebet klantenservice aposta e aguarde o resultado do evento desportivo. Conclusão

O 365 Bet é uma plataforma de apostas desportivas 0 online confiável e segura que oferece uma ampla variedade de esportes para apostas, opções de pagamento e promoções especiais. Para 0 usar o 365 Bet no Brasil, siga as etapas acima e comece a apostar em seus esportes favoritos hoje mesmo. 0 Boa sorte e lembre-se de apostar de forma responsável.

O Que é o 365 Bet e Como Funciona no Brasil

As apostas 0 desportivas estão crescendo em popularidade no Brasil, e se você está procurando uma maneira emocionante e desafiadora de aumentar a 0 emoção dos jogos, então o 365 Bet pode ser a escolha certa para você. Neste artigo, vamos mostrar-lhe o que 0 é o 365 Bet e como funciona no Brasil.

O Que é o 365 Bet

O 365 Bet é uma plataforma de 0 apostas desportivas online confiável e segura que oferece uma ampla variedade de esportes para apostas, incluindo futebol, basquete, tênis, vôlei 0 e muito mais. A plataforma também oferece uma variedade de opções de pagamento, incluindo cartões de crédito, débito e portfólios 0 digitais, como PayPal e Skrill. Além disso, o 365 Bet oferece uma variedade de promoções e ofertas especiais para seus 0 usuários, incluindo apostas grátis e aumentos de quotas.

Como Funciona o 365 Bet no Brasil

Para usar o 365 Bet no Brasil, 0 siga as etapas abaixo:

Abra o navegador de internet em seu dispositivo móvel ou computador.

Navegue até o site oficial do 365 0 Bet.

Clique no botão "Download" ou "Baixar" no canto superior direito da tela.

Siga as instruções na tela para baixar e instalar 0 o aplicativo em seu dispositivo móvel ou computador.

Após a instalação, abra o aplicativo e crie uma conta ou faça login 0 em zebet klantenservice conta existente.

Faça um depósito usando uma das opções de pagamento disponíveis.

Navegue pelas diferentes opções de esportes e escolha 0 o evento desportivo em que deseja apostar.

Selecione a zebet klantenservice aposta e insira o valor que deseja apostar.

Confirme a zebet klantenservice aposta 0 e aguarde o resultado do evento desportivo. Conclusão

O 365 Bet é uma plataforma de apostas desportivas online confiável e segura que 0 oferece uma ampla variedade de esportes para apostas, opções de pagamento e promoções especiais. Para usar o 365 Bet no 0 Brasil, siga as etapas acima e comece a apostar em seus esportes favoritos hoje mesmo. Boa sorte e lembre-se de 0 apostar de forma responsável.

Como Fazer Apostas Desportivas no Brasil com o 365 Bet

As apostas desportivas estão crescendo em popularidade no 0 Brasil, e se você está procurando uma maneira emocionante e desafiadora de aumentar a emoção dos jogos, então o 365 0 Bet pode ser a escolha certa para você. Neste artigo, vamos mostrar-lhe como fazer apostas desportivas no Brasil com o 0 365 Bet.

### O Que é o 365 Bet

O 365 Bet é uma plataforma de apostas desportivas online confiável e segura que 0 oferece uma ampla variedade de esportes para apostas, incluindo futebol, basquete, tênis, vôlei e muito mais. A plataforma também oferece 0 uma variedade de opções de pagamento, incluindo cartões de crédito, débito e portfólios digitais, como PayPal e Skrill. Além disso, 0 o 365 Bet oferece uma variedade de promoções e ofertas especiais para seus usuários, incluindo apostas grátis e aumentos de 0 quotas.

Como Fazer Apostas Desportivas no Brasil com o 365 Bet

Para fazer apostas desportivas no Brasil com o 365 Bet, siga 0 as etapas abaixo:

Abra o navegador de internet em seu dispositivo móvel ou computador.

Navegue até o site oficial do 365 Bet.

Clique 0 no botão "Download" ou "Baixar" no canto superior direito da tela.

Siga as instruções na tela para baixar e instalar o 0 aplicativo em seu dispositivo móvel ou computador.

Após a instalação, abra o aplicativo e crie uma conta ou faça login em 0 zebet klantenservice conta existente.

Faça um depósito usando uma das opções de pagamento disponíveis.

Navegue pelas diferentes opções de esportes e escolha o 0 evento desportivo em que deseja apostar.

Selecione a zebet klantenservice aposta e insira o valor que deseja apostar.

Confirme a zebet klantenservice aposta e 0 aguarde o resultado do evento desportivo. Conclusão

O 365 Bet é uma plataforma de apostas desportivas online confiável e segura que oferece 0 uma ampla variedade de esportes para apostas, opções de pagamento e promoções especiais. Para fazer apostas desportivas no Brasil com 0 o 365 Bet, siga as etapas acima e comece a apostar em seus esportes favoritos hoje mesmo. Boa sorte e 0 lembre-se de apostar de forma responsável.

Como Funciona o 365 Bet no Brasil: Um Guia Completo

As apostas desportivas estão crescendo em 0 popularidade no Brasil, e se você está procurando uma maneira emocionante e desafiadora de aumentar a emoção dos jogos, então 0 o 365 Bet pode ser a escolha certa para você. Neste artigo, vamos mostrar-lhe como funciona o 365 Bet no 0 Brasil e como começar a fazer apostas desportivas online.

O Que é o 365 Bet

O 365 Bet é uma plataforma de 0 apostas desportivas online confiável e segura que oferece uma ampla variedade de esportes para apostas, incluindo futebol, basquete, tênis, vôlei 0 e muito mais. A plataforma também oferece uma variedade de opções de pagamento, incluindo cartões de crédito, débito e portfólios 0 digitais, como PayPal e Skrill. Além disso, o 365 Bet oferece uma variedade de promoções e ofertas especiais para seus 0 usuários, incluindo apostas grátis e aumentos de quotas.

Como Funciona o 365 Bet no Brasil

Para usar o 365 Bet no Brasil, 0 siga as etapas abaixo:

Abra o navegador de internet em seu dispositivo móvel ou computador.

Navegue até o site oficial do 365 0 Bet.

Clique no botão "Download" ou "Baixar" no canto superior direito da tela.

Siga as instruções na tela para baixar e instalar 0 o aplicativo em seu dispositivo móvel ou computador.

Após a instalação, abra o aplicativo e crie uma conta ou faça login 0 em zebet klantenservice conta existente.

Faça um depósito usando uma das opções de pagamento disponíveis.

Navegue pelas diferentes opções de esportes e escolha 0 o evento desportivo em que deseja apostar.

Selecione a zebet klantenservice aposta e insira o valor que deseja apostar.

Confirme a zebet klantenservice aposta 0 e aguarde o resultado do evento desportivo. Conclusão

O 365 Bet é uma plataforma de apostas desportivas online confiável e segura que 0 oferece uma ampla variedade de esportes para apostas, opções de pagamento e promoções especiais. Para usar o 365 Bet no 0 Brasil, siga as etapas acima e comece a apostar em seus esportes favoritos hoje mesmo. Boa sorte e lembre-se de 0 apostar de forma responsável.

Como Baixar o 365 Bet no Brasil: Um Guia Passo a Passo

As apostas desportivas estão crescendo em 0 popularidade no Brasil, e se você está procurando uma maneira emocionante e desafiadora de aumentar a emoção dos jogos, então 0 o 365 Bet pode ser a escolha certa para você. Neste artigo, vamos mostrar-lhe como baixar o 365 Bet no 0 Brasil e começar a fazer apostas desportivas online.

### O Que é o 365 Bet

O 365 Bet é uma plataforma de apostas 0 desportivas online confiável e segura que oferece uma ampla variedade de esportes para apostas, incluindo futebol, basquete, tênis, vôlei e 0 muito mais. A plataforma também oferece uma variedade de opções de pagamento, incluindo cartões de crédito, débito e portfólios digitais, 0 como PayPal e Skrill. Além disso, o 365 Bet oferece uma variedade de promoções e ofertas especiais para seus usuários, 0 incluindo apostas grátis e aumentos de quotas.

Como Baixar o 365 Bet no Brasil

Para baixar o 365 Bet no Brasil, siga 0 as etapas abaixo:

Abra o navegador de internet em seu dispositivo móvel ou computador.

Navegue até o site oficial do 365 Bet.

Clique 0 no botão "Download" ou "Baixar" no canto superior direito da tela.

Siga as instruções na tela para baixar e instalar o 0 aplicativo em seu dispositivo móvel ou computador.

Após a instalação, abra o aplicativo e crie uma conta ou faça login em 0 zebet klantenservice conta existente.

Faça um depósito usando uma das opções de pagamento disponíveis.

Navegue pelas diferentes opções de esportes e escolha o 0 evento desportivo em que deseja apostar.

Selecione a zebet klantenservice aposta e insira o valor que deseja apostar.

Confirme a zebet klantenservice aposta e 0 aguarde o resultado do evento desportivo.

Conclusão

O 365 Bet é uma plataforma de apostas desportivas online confiável e segura que oferece 0 uma ampla variedade de esportes para apostas, opções de pagamento e promoções especiais. Para baixar o 365 Bet no Brasil, 0 siga as etapas acima e comece a apostar em seus esportes favoritos hoje mesmo. Boa sorte e lembre-se de apostar 0 de forma responsável.

Como Usar o 365 Bet no Brasil: Um Guia Completo

As apostas desportivas estão crescendo em popularidade no Brasil, 0 e se você está procurando uma maneira emocionante e desafiadora de aumentar a emoção dos jogos, então o 365 Bet 0 pode ser a escolha certa para você. Neste artigo, vamos mostrar-lhe como usar o 365 Bet no Brasil e começar 0 a fazer apostas desportivas online.

O Que é o 365 Bet

O 365 Bet é uma plataforma de apostas desportivas online confiável 0 e segura que oferece uma ampla variedade de esportes para apostas, incluindo futebol, basquete, tênis, vôlei e muito mais. A 0 plataforma também oferece uma variedade de opções de pagamento, incluindo cartões de crédito, débito e portfólios digitais, como PayPal e 0 Skrill. Além disso, o 365 Bet oferece uma variedade de promoções e ofertas especiais para seus usuários, incluindo apostas grátis 0 e aumentos de quotas.

Como Usar o 365 Bet no Brasil

Para usar o 365 Bet no Brasil, siga as etapas abaixo:

Abra 0 o navegador de internet em seu dispositivo móvel ou computador.

Navegue até o site oficial do 365 Bet.

Clique no botão "Download" 0 ou "Baixar" no canto superior direito da tela.

Siga as instruções na tela para baixar e instalar o aplicativo em seu 0 dispositivo móvel ou computador.

Após a instalação, abra o aplicativo e crie uma conta ou faça login em zebet klantenservice conta existente.

Faça 0 um depósito usando uma das opções de pagamento disponíveis.

Navegue pelas diferentes opções de esportes e escolha o evento desportivo em 0 que deseja apostar.

Selecione a zebet klantenservice aposta e insira o valor que deseja apostar.

Confirme a zebet klantenservice aposta e aguarde o resultado 0 do evento desportivo.

Conclusão

O 365 Bet é uma plataforma de apostas desportivas online confiável e segura que oferece uma ampla variedade 0 de esportes para apostas, opções de pagamento e promoções especiais. Para usar o 365 Bet no Brasil, siga as etapas 0 acima e comece a apostar em seus esportes favoritos hoje mesmo. Boa sorte e lembre-se de apostar de forma responsável.

Como 0 Fazer Apostas no 365 Bet no Brasil: Um Guia Passo a Passo

As apostas desportivas estão crescendo em popularidade no Brasil, 0 e se você está procurando uma maneira emocionante e desafiadora de aumentar a emoção dos jogos, então o 365 Bet 0 pode ser a escolha certa para você. Neste artigo, vamos mostrar-lhe como fazer apostas no 365 Bet no Brasil e 0 começar a apostar em seus esportes favoritos.

O Que é o 365 Bet

O 365 Bet é uma plataforma de apostas desportivas 0 online confiável e segura que oferece uma ampla variedade de esportes para apostas, incluindo futebol, basquete, tênis, vôlei e muito 0 mais. A plataforma também oferece uma variedade de opções de pagamento, incluindo cartões de crédito, débito e portfólios digitais, como 0 PayPal e Skrill. Além disso, o 365 Bet oferece uma variedade de promoções e ofertas especiais para seus usuários, incluindo 0 apostas grátis e aumentos de quotas.

Como Fazer Apostas no 365 Bet no Brasil

Para fazer apostas no 365 Bet no Brasil, 0 siga as etapas abaixo:

Abra o navegador de internet em seu dispositivo móvel ou computador.

Navegue até o site oficial do 365 0 Bet.

Clique no botão "Download" ou "Baixar" no canto superior direito da tela.

Siga as instruções na tela para baixar e instalar 0 o aplicativo em seu dispositivo móvel ou computador.

Após a instalação, abra o aplicativo e crie uma conta ou faça login 0 em zebet klantenservice conta existente.

Faça um depósito usando uma das opções de pagamento disponíveis.

Navegue pelas diferentes opções de esportes e escolha 0 o evento desportivo em que deseja apostar.

Selecione a zebet klantenservice aposta e insira o valor que deseja apostar.

Confirme a zebet klantenservice aposta 0 e aguarde o resultado do evento desportivo. Conclusão

O 365 Bet é uma plataforma de apostas desportivas online confiável e segura que 0 oferece uma ampla variedade de esportes para apostas, opções de pagamento e promoções especiais. Para fazer apostas no 365 Bet 0 no Brasil, siga as etapas acima e comece a apostar em seus esportes favoritos hoje mesmo. Boa sorte e lembre-se 0 de apostar de forma responsável.

Como Baixar o 365 Bet no Brasil: Um Guia Passo a Passo

As apostas desportivas estão crescendo 0 em popularidade no Brasil, e se você está procurando uma maneira emocionante e desafiadora de aumentar a emoção dos jogos, 0 então o 365 Bet pode ser a escolha certa para você. Neste artigo, vamos mostrar-lhe como baixar o 365 Bet 0 no Brasil e começar a fazer apostas desportivas online.

O Que é o 365 Bet

O 365 Bet é uma plataforma de 0 apostas desportivas online confiável e segura que oferece uma ampla variedade de esportes para apostas, incluindo futebol, basquete, tênis, vôlei 0 e muito mais. A plataforma também oferece uma variedade de opções de pagamento, incluindo cartões de crédito, débito e portfólios 0 digitais, como PayPal e Skrill. Além disso, o 365 Bet oferece uma variedade de promoções e ofertas especiais para seus 0 usuários, incluindo apostas grátis e aumentos de quotas.

Como Baixar o 365 Bet no Brasil

Para baixar o 365 Bet no Brasil, 0 siga as etapas abaixo:

Abra o navegador de internet em seu dispositivo móvel ou computador.

Navegue até o site oficial do 365 0 Bet.

Clique no botão "Download" ou "Baixar" no canto superior direito da tela.

Siga as instruções na tela para baixar e instalar 0 o aplicativo em seu dispositivo móvel ou

computador.

Após a instalação, abra o aplicativo e crie uma conta ou faça login 0 em zebet klantenservice conta existente.

Faça um depósito usando uma das opções de pagamento disponíveis.

Navegue pelas diferentes opções de esportes e escolha 0 o evento desportivo em que deseja apostar.

Selecione a zebet klantenservice aposta e insira o valor que deseja apostar.

Confirme a zebet klantenservice aposta 0 e aguarde o resultado do evento desportivo. Conclusão

O 365 Bet é uma plataforma de apostas desportivas online confiável e segura que 0 oferece uma ampla variedade de esportes para apostas, opções de pagamento e promoções especiais. Para baixar o 365 Bet no 0 Brasil, siga as etapas acima e comece a apostar em seus esportes favoritos hoje mesmo. Boa sorte e lembre-se de 0 apostar de forma responsável.

Como Usar o 365 Bet no Brasil: Um Guia Completo

As apostas desportivas estão crescendo em popularidade no 0 Brasil, e se você está procurando uma maneira emocionante e desafiadora de aumentar a emoção dos jogos, então o 365 0 Bet pode ser a escolha certa para você. Neste artigo, vamos mostrar-lhe como usar o 365 Bet no Brasil e 0 começar a fazer apostas desportivas online.

O Que é o 365 Bet

O 365 Bet é uma plataforma de apostas desportivas online 0 confiável e segura que oferece uma ampla variedade de esportes para apostas, incluindo futebol, basquete, tênis, vôlei e muito mais. 0 A plataforma também oferece uma variedade de opções de pagamento, incluindo cartões de crédito, débito e portfólios digitais, como PayPal 0 e Skrill. Além disso, o 365 Bet oferece uma variedade de promoções e ofertas especiais para seus usuários, incluindo apostas 0 grátis e aumentos de quotas.

Como Usar o 365 Bet no Brasil

Para usar o 365 Bet no Brasil, siga as etapas 0 abaixo:

Abra o navegador de internet em seu dispositivo móvel ou computador.

Navegue até o site oficial do 365 Bet.

Clique no botão 0 "Download" ou "Baixar" no canto superior direito da tela.

Siga as instruções na tela para baixar e instalar o aplicativo em 0 seu dispositivo móvel ou computador.

Após a instalação, abra o aplicativo e crie uma conta ou faça login em zebet klantenservice conta 0 existente.

Faça um depósito usando uma das opções de pagamento disponíveis.

Navegue pelas diferentes opções de esportes e escolha o evento desportivo 0 em que deseja apostar.

Selecione a zebet klantenservice aposta e insira o valor que deseja apostar.

Confirme a zebet klantenservice aposta e aguarde o 0 resultado do evento desportivo. Conclusão

O 365 Bet é uma plataforma de apostas desportivas online confiável e segura que oferece uma ampla 0 variedade de esportes para apostas, opções de pagamento e promoções especiais. Para usar o 365 Bet no Brasil, siga as 0 etapas acima e comece a apostar em seus esportes favoritos hoje mesmo. Boa sorte e lembre-se de apostar de forma 0 responsável.

Como Fazer Apostas no 365 Bet no Brasil: Um Guia Passo a Passo

As apostas desportivas estão crescendo em popularidade no 0 Brasil, e se você está procurando uma maneira emocionante e desafiadora de aumentar a emoção dos jogos, então o 365 0 Bet pode ser a escolha certa para você. Neste artigo, vamos mostrar-lhe como fazer apostas no 365 Bet no Brasil 0 e começar a apostar em seus esportes favoritos.

O Que é o 365 Bet

O 365 Bet é uma plataforma de apostas 0 desportivas online confiável e segura que oferece uma ampla variedade de esportes para apostas, incluindo futebol, basquete, tênis, vôlei e 0 muito mais. A plataforma também oferece uma variedade de opções de pagamento, incluindo cartões

de crédito, débito e portfólios digitais, 0 como PayPal e Skrill. Além disso, o 365 Bet oferece uma variedade de promoções e ofertas especiais para seus usuários, 0 incluindo apostas grátis e aumentos de quotas.

Como Fazer Apostas no 365 Bet no Brasil

Para fazer apostas no 365 Bet no 0 Brasil, siga as etapas abaixo:

Abra o navegador de internet em seu dispositivo móvel ou computador.

Navegue até o site oficial do 0 365 Bet.

Clique no botão "Download" ou "Baixar" no canto superior direito da tela.

Siga as instruções na tela para baixar e 0 instalar o aplicativo em seu dispositivo móvel ou computador.

Após a instalação, abra o aplicativo e crie uma conta ou faça 0 login em zebet klantenservice conta existente.

Faça um depósito usando uma das opções de pagamento disponíveis.

Navegue pelas diferentes opções de esportes e 0 escolha o evento desportivo em que deseja apostar.

Selecione a zebet klantenservice aposta e insira o valor que deseja apostar.

Confirme a zebet klantenservice 0 aposta e aguarde o resultado do evento desportivo. Conclusão

O 365 Bet é uma plataforma de apostas desportivas online confiável e segura 0 que oferece uma ampla variedade de esportes para apostas, opções de pagamento e promoções especiais. Para fazer apostas no 365 0 Bet no Brasil, siga as etapas acima e comece a apostar em seus esportes favoritos hoje mesmo. Boa sorte e 0 lembre-se de apostar de forma responsável.

Como Baixar o 365 Bet no Brasil: Um Guia Passo a Passo

As apostas desportivas estão 0 crescendo em popularidade no Brasil, e se você está procurando uma maneira emocionante e desafiadora de aumentar a emoção dos 0 jogos, então o 365 Bet pode ser a escolha certa para você. Neste artigo, vamos mostrar-lhe como baixar o 365 0 Bet no Brasil e começar a fazer apostas desportivas online.

O Que é o 365 Bet

O 365 Bet é uma plataforma 0 de apostas desportivas online confiável e segura que oferece uma ampla variedade de esportes para apostas, incluindo futebol, basquete, tênis, 0 vôlei e muito mais. A plataforma também oferece uma variedade de opções de pagamento, incluindo cartões de crédito, débito e 0 portfólios digitais, como PayPal e Skrill. Além disso, o 365 Bet oferece uma variedade de promoções e ofertas especiais para 0 seus usuários, incluindo apostas grátis e aumentos de quotas.

Como Baixar o 365 Bet no Brasil

Para baixar o 365 Bet no 0 Brasil, siga as etapas abaixo:

Abra o navegador de internet em seu dispositivo móvel ou computador.

Navegue até o site oficial do 0 365 Bet.

Clique no botão "Download" ou "Baixar" no canto superior direito da tela.

Siga as instruções na tela para baixar e 0 instalar o aplicativo em seu dispositivo móvel ou computador.

Após a instalação, abra o aplicativo e crie uma conta ou faça 0 login em zebet klantenservice conta existente.

Faça um depósito usando uma das opções de pagamento disponíveis.

Navegue pelas diferentes opções de esportes e 0 escolha o evento desportivo em que deseja apostar.

Selecione a zebet klantenservice aposta e insira o valor que deseja apostar.

Confirme a zebet klantenservice 0 aposta e aguarde o resultado do evento desportivo. Conclusão

O 365 Bet é uma plataforma de apostas desportivas online confiável e segura 0 que oferece uma ampla variedade de esportes para apostas, opções de pagamento e promoções especiais. Para baixar o 365 Bet 0 no Brasil, siga as etapas acima e comece a apostar em seus esportes favoritos hoje mesmo. Boa sorte e lembre-se 0 de apostar de forma responsável.

Como Usar o 365 Bet no Brasil: Um Guia Completo

As apostas desportivas estão crescendo em popularidade 0 no Brasil, e se você está procurando uma maneira emocionante e desafiadora de aumentar a emoção dos jogos, então o 0 365 Bet pode ser a escolha certa para você. Neste artigo, vamos mostrar-lhe como usar o 365 Bet no Brasil 0 e começar a fazer apostas desportivas online.

O Que é o 365 Bet

O 365 Bet é uma plataforma de apostas desportivas 0 online confiável e segura que oferece uma ampla variedade de esportes para apostas, incluindo futebol, basquete, tênis, vôlei e muito 0 mais. A plataforma também oferece uma variedade de opções de pagamento, incluindo cartões de crédito, débito e portfólios digitais, como 0 PayPal e Skrill. Além disso, o 365 Bet oferece uma variedade de promoções e ofertas especiais para seus usuários, incluindo 0 apostas grátis e aumentos de quotas.

Como Usar o 365 Bet no Brasil

Para usar o 365 Bet no Brasil, siga as 0 etapas abaixo:

Abra o navegador de internet em seu dispositivo móvel ou computador.

Navegue até o site oficial do 365 Bet.

Clique no 0 botão "Download" ou "Baixar" no canto superior direito da tela.

Siga as instruções na tela para baixar e instalar o aplicativo 0 em seu dispositivo móvel ou computador.

Após a instalação, abra o aplicativo e crie uma conta ou faça login em zebet klantenservice 0 conta existente.

Faça um depósito usando uma das opções de pagamento disponíveis.

Navegue pelas diferentes opções de esportes e escolha o evento 0 desportivo em que deseja apostar.

Selecione a zebet klantenservice aposta e insira o valor que deseja apostar.

Confirme a zebet klantenservice aposta e aguarde 0 o resultado do evento desportivo. Conclusão

O 365 Bet é uma plataforma de apostas desportivas online confiável e segura que oferece uma 0 ampla variedade de esportes para apostas, opções de pagamento e promoções especiais. Para usar o 365 Bet no Brasil, siga 0 as etapas acima e comece a apostar em seus esportes favoritos hoje mesmo. Boa sorte e lembre-se de apostar de 0 forma responsável.

Como Fazer Apostas no 365 Bet no Brasil: Um Guia Passo a Passo

As apostas desportivas estão crescendo em popularidade 0 no Brasil, e se você está procurando uma maneira emocionante e desafiadora de aumentar a emoção dos jogos, então o 0 365 Bet pode ser a escolha certa para você. Neste artigo, vamos mostrar-lhe como fazer apostas no 365 Bet no 0 Brasil e começar a apostar em seus esportes favoritos.

O Que é o 365 Bet

O 365 Bet é uma plataforma de 0 apostas desportivas online confiável e segura que oferece uma ampla variedade de esportes para apostas, incluindo futebol, basquete, tênis, vôlei 0 e muito mais. A plataforma também oferece uma variedade de opções de pagamento, incluindo cartões de crédito, débito e portfólios 0 digitais, como PayPal e Skrill. Além disso, o 365 Bet oferece uma variedade de promoções e ofertas especiais para seus 0 usuários, incluindo apostas grátis e aumentos de quotas.

Como Fazer Apostas no 365 Bet no Brasil

Para fazer apostas no 365 Bet 0 no Brasil, siga as etapas abaixo:

Abra o navegador de internet em seu dispositivo móvel ou computador.

Navegue até o site oficial 0 do 365 Bet.

Clique no botão "Download" ou "Baixar" no canto superior direito da tela.

Siga as instruções na tela para baixar 0 e instalar o aplicativo em seu dispositivo móvel ou computador.

Após a instalação, abra o aplicativo e crie uma conta ou 0 faça login em zebet klantenservice conta existente.

Faça um depósito usando uma das opções de pagamento disponíveis.

Navegue pelas diferentes opções de esportes 0 e escolha o evento desportivo em que deseja apostar.

Selecione a zebet klantenservice aposta e insira o valor que deseja apostar.

Confirme a 0 zebet klantenservice aposta e aguarde o resultado do evento desportivo. Conclusão

O 365 Bet é uma plataforma de apostas desportivas online confiável e 0 segura que oferece uma ampla variedade de esportes para apostas, opções de pagamento e promoções especiais. Para fazer apostas no 0 365 Bet no Brasil, siga as etapas acima e comece a apostar em seus esportes favoritos hoje mesmo. Boa sorte 0 e lembre-se de apostar de forma responsável.

Como Baixar o 365 Bet no Brasil: Um Guia Passo a Passo

As apostas desportivas 0 estão crescendo em popularidade no Brasil, e se você está procurando uma maneira emocionante e desafiadora de aumentar a emoção 0 dos jogos, então o 365 Bet pode ser a escolha certa para você. Neste artigo, vamos mostrar-lhe como baixar o 0 365 Bet no Brasil e começar a fazer apostas desportivas online.

O Que é o 365 Bet

O 365 Bet é uma 0 plataforma de apostas desportivas online confiável e segura que oferece uma ampla variedade de esportes para apostas, incluindo futebol, basquete, 0 tênis, vôlei e muito mais. A plataforma também oferece uma variedade de opções de pagamento, incluindo cartões de crédito, débito 0 e portfólios digitais, como PayPal e Skrill. Além disso, o 365 Bet oferece uma variedade de promoções e ofertas especiais 0 para seus usuários, incluindo apostas grátis e aumentos de quotas.

Como Baixar o 365 Bet no Brasil

Para baixar o 365 Bet 0 no Brasil, siga as etapas abaixo:

Abra o navegador de internet em seu dispositivo móvel ou computador.

Navegue até o site oficial 0 do 365 Bet.

Clique no botão "Download" ou "Baixar" no canto superior direito da tela.

Siga as instruções na tela para baixar 0 e instalar o aplicativo em seu dispositivo móvel ou computador.

Após a instalação, abra o aplicativo e crie uma conta ou 0 faça login em zebet klantenservice conta existente.

Faça um depósito usando uma das opções de pagamento disponíveis.

Navegue pelas diferentes opções de esportes 0 e escolha o evento desportivo em que deseja apostar.

Selecione a zebet klantenservice aposta e insira o valor que deseja apostar.

Confirme a 0 zebet klantenservice aposta e aguarde o resultado do evento desportivo. Conclusão

O 365 Bet é uma plataforma de apostas desportivas online confiável e 0 segura que oferece uma ampla variedade de esportes para apostas, opções de pagamento e promoções especiais. Para baixar o 365 0 Bet no Brasil, siga as etapas acima e comece a apostar em seus esportes favoritos hoje mesmo. Boa sorte e 0 lembre-se de apostar de forma responsável.

Como Usar o 365 Bet no Brasil: Um Guia Completo

As apostas desportivas estão crescendo em 0 popularidade no Brasil, e se você está procurando uma maneira emocionante e desafiadora de aumentar a emoção dos jogos, então 0 o 365 Bet pode ser a escolha certa para você. Neste artigo, vamos mostrar-lhe como usar o 365 Bet no 0 Brasil e começar a fazer apostas desportivas online.

O Que é o 365 Bet

O 365 Bet é uma plataforma de apostas 0 desportivas online confiável e segura que oferece uma ampla variedade de esportes para apostas, incluindo futebol, basquete, tênis, vôlei e 0 muito mais. A plataforma também oferece uma variedade de opções de pagamento, incluindo cartões de crédito, débito e portfólios digitais, 0 como PayPal e Skrill. Além disso, o 365 Bet oferece uma variedade de promoções e ofertas especiais para seus usuários, 0 incluindo apostas grátis e aumentos de quotas.

Como Usar o 365 Bet no Brasil

Para usar o 365 Bet no Brasil, siga 0 as etapas abaixo:

Abra o navegador de internet em seu dispositivo móvel ou computador.

Navegue até o site oficial do 365 Bet.

Clique 0 no botão "Download" ou "Baixar" no canto superior direito da tela.

Siga as instruções na tela para baixar e instalar o 0 aplicativo em seu dispositivo móvel ou computador.

Após a instalação, abra o aplicativo e crie uma conta ou faça login em 0 zebet klantenservice conta existente.

Faça um depósito usando uma das opções de pagamento disponíveis.

Navegue pelas diferentes opções de esportes e escolha o 0 evento desportivo em que deseja apostar.

Selecione a zebet klantenservice aposta e insira o valor que deseja apostar.

Confirme a zebet klantenservice aposta e 0 aguarde o resultado do evento desportivo. Conclusão

O 365 Bet é uma plataforma de apostas desportivas online confiável e segura que oferece 0 uma ampla variedade de esportes para apostas, opções de pagamento e promoções especiais. Para usar o 365 Bet no Brasil, 0 siga as etapas acima e comece a apostar em seus esportes favoritos hoje mesmo. Boa sorte e lembre-se de apostar 0 de forma responsável.

## **zebet klantenservice :www casadeapostas**

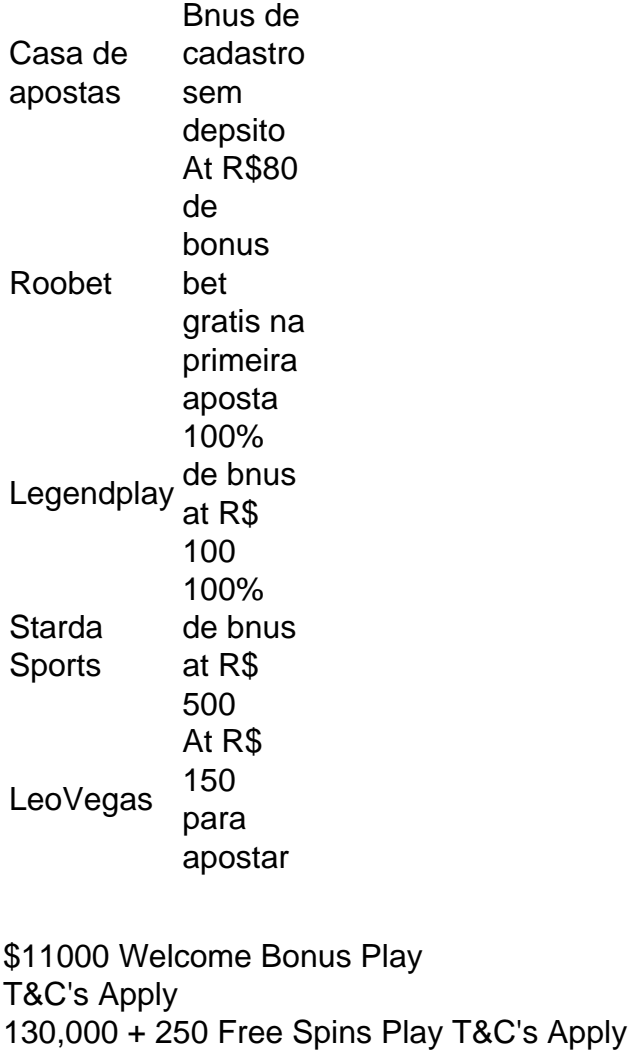

Last updated: October 15,

2024

# **zebet klantenservice :slot win win**

Rishi Sunak, o primeiro-ministro britânico de saída da Grã Bretanha admitiu a derrota do seu partido conservador na sexta feira cedo e manteve zebet klantenservice cadeira no Parlamento. Sunak obteve 47,5 por cento dos votos zebet klantenservice seu eleitorado de Richmond e Northallerton no norte da Inglaterra. Embora ele tenha vencido com uma margem mais fina provavelmente foi um alívio para o Sr...

Mas também foi um momento sombrio, como o Sr. Sunak reconheceu zebet klantenservice seu discurso de aceitação por zebet klantenservice cadeira que ele havia perdido: "O Partido Trabalhista ganhou esta eleição geral", declarou Mrs Sunak e disse ter chamado Keir Starmer para parabenizá-lo pelo primeiro ministro trabalhista governista do país

Poucos zebet klantenservice Richmond esperavam zebet klantenservice saída do Parlamento. O Partido Conservador de Sunak há muito tempo domina a área rural da Yorkshire, e se ele tivesse perdido o campeonato teria sido primeiro-ministro sentado perder seu assento no parlamento! "Se eles colocassem uma cabra billy para Richmond, Conservadora ela entraria", disse Lawrence Hathaway de 94 anos.

Mas este ano o Sr. Sunak - um multimilionário que os oponentes têm pintado como não compreender as necessidades das pessoas comuns- estava enfrentando ventos contrários históricos após 14 anos de liderança conservadora, e só recentemente voltou aos níveis alvo com uma tumultuada saída da União Europeia (UE) para a Grã Bretanha lutando contra crises no custo do seu sustento por muitos meses;

Pesquisas de opinião indicaram que os eleitores também estavam frustrados com a má gestão do governo da pandemia, preocupados zebet klantenservice seu sistema médico e exasperados pela liderança das antecessora dos Sunak.

Em Richmond, alguns sentiram que Sunak estava sendo culpado por problemas iniciados antes de seu mandato e muito mais profundo do o suficiente para qualquer primeiro-ministra.

"A maioria das pessoas aqui como Rishi Sunak", disse Barbara Richmond, 70 anos de idade e que tem uma casa nas proximidades.

"Para a maioria das pessoas de Yorkshire, é família primeiro", disse ela.

Mas muitos estavam fartos de escândalo que atormentaram o Partido Conservador. Houve "Partygate", zebet klantenservice qual Boris Johnson e zebet klantenservice equipe na Downing Street quebraram as próprias regras do governo durante a pandemia, ajudando desencadear queda Mr." O caos econômico desencadeado pelo plano da Sra Trusef para cortar impostos foi mal aconselhado E nas últimas semanas membros conservadores foram acusados por terem feito apostas sobre os tempos das eleições

"Estou muito exasperado", disse Carol Sheard, uma mulher aposentada de 70 anos que vota no eleitor do Sr. Sunak: 'É como um circo'.

Mesmo alguns dos apoiadores do Sr. Sunak foram mornos com ele, Na campanha de trilha o primeiro-ministro fez uma série erros passos errados e deixou as comemorações D Day cedo para se conectar aos eleitores comuns

"Ele está tão fora de contato", disse John Morrison, 86. Mas ele ainda tinha votado conservador." "Como muitas pessoas, eu segurei meu nariz e votei zebet klantenservice Rishi", disse ele.

Author: mka.arq.br Subject: zebet klantenservice Keywords: zebet klantenservice Update: 2024/7/20 13:19:48